**Grade Distribution:** 

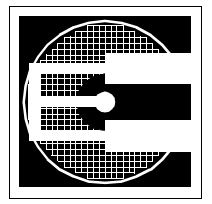

## Midterm Exam (20%)

**ENEE 359a: Digital VLSI Design** March 13, 2008

This exam should take you less than an hour: 5 questions, 10 minutes apiece. The exam is closed book, closed notes.

Note that each question is worth the same number of points; this means you should do those questions you find easy first.

## **Solutions**

## Score:

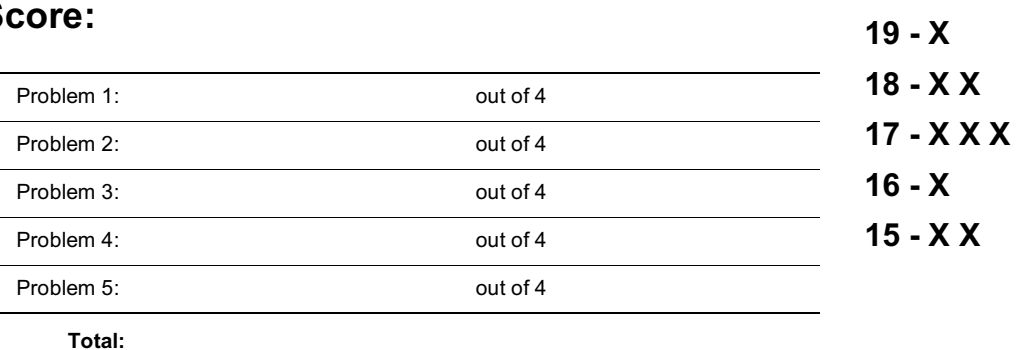

 $1.$ Consider the following stick diagram. Draw the electrically equivalent transistor-level schematic. What logic equation does the circuit implement?

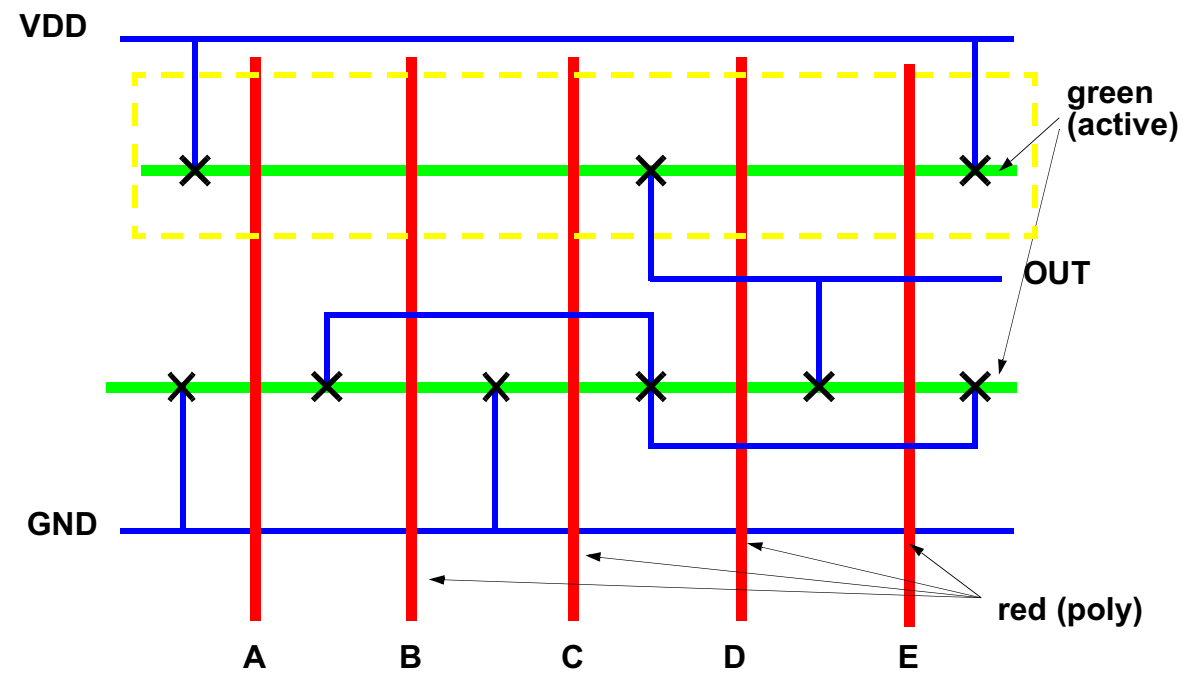

solution:

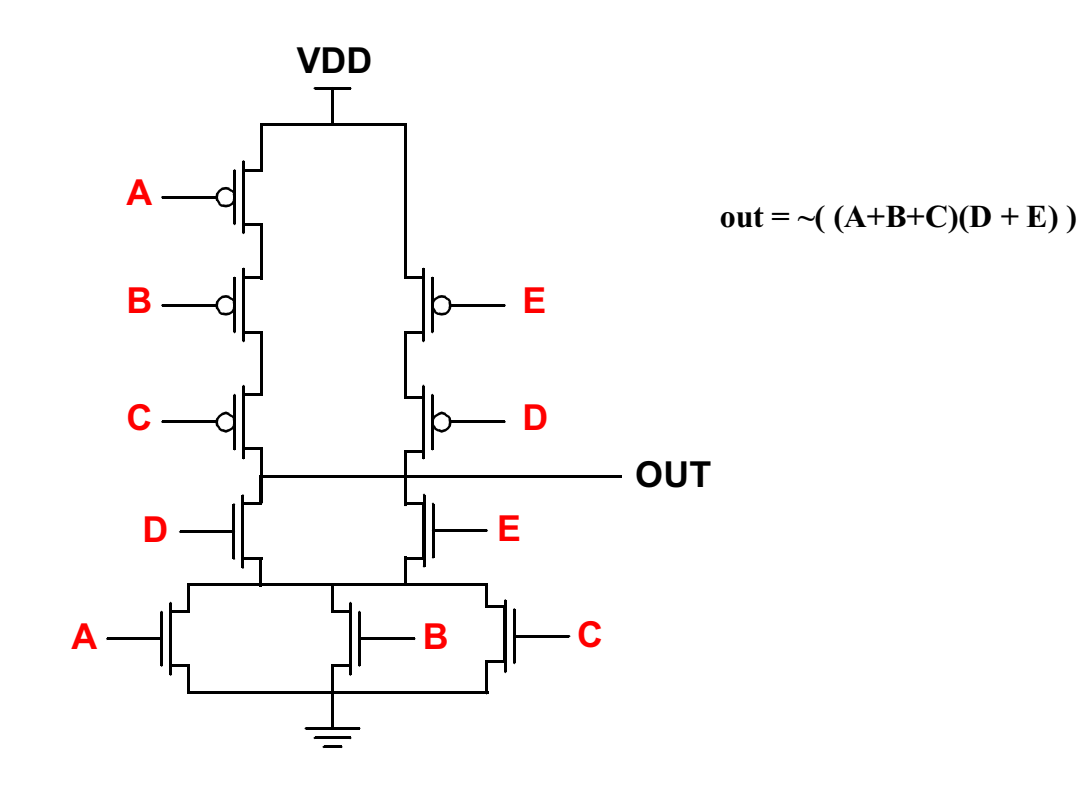

 $2.$ Consider the logical expression out =  $\sim$  ( ab(c+d) ). Convert this to a schematic diagram for static CMOS logic, then convert it to a stick-diagram layout (as in question 1).

some equivalent solutions (there is way more than one correct answer):

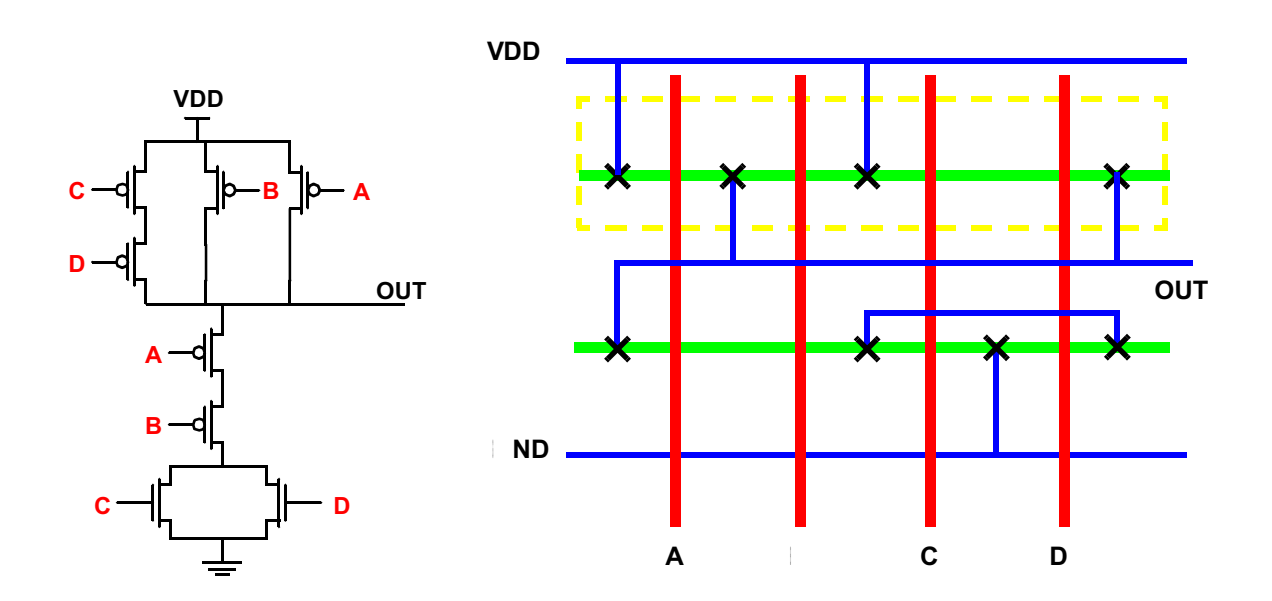

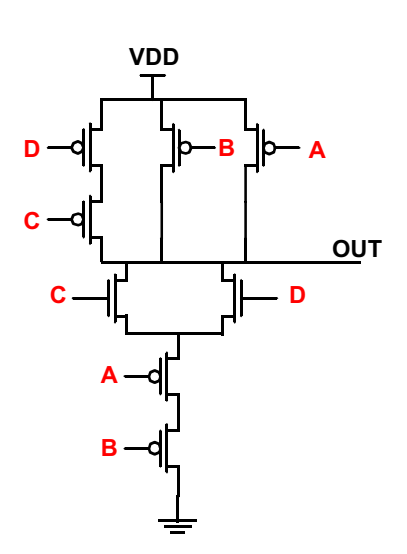

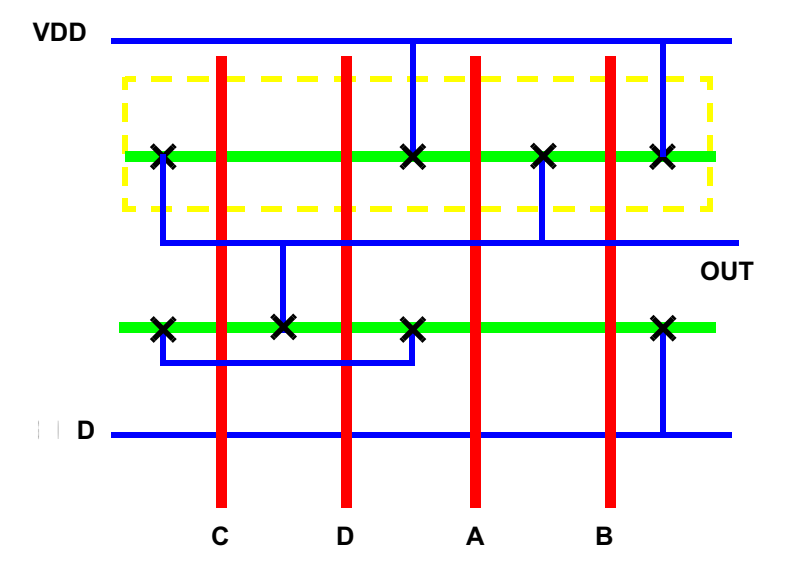

 $3.$ Provide a side-view diagram for each of the cuts X and Y through the layout below. Be sure to label each of the strata. Label your endpoints for the X cut, so it is clear which end is which.

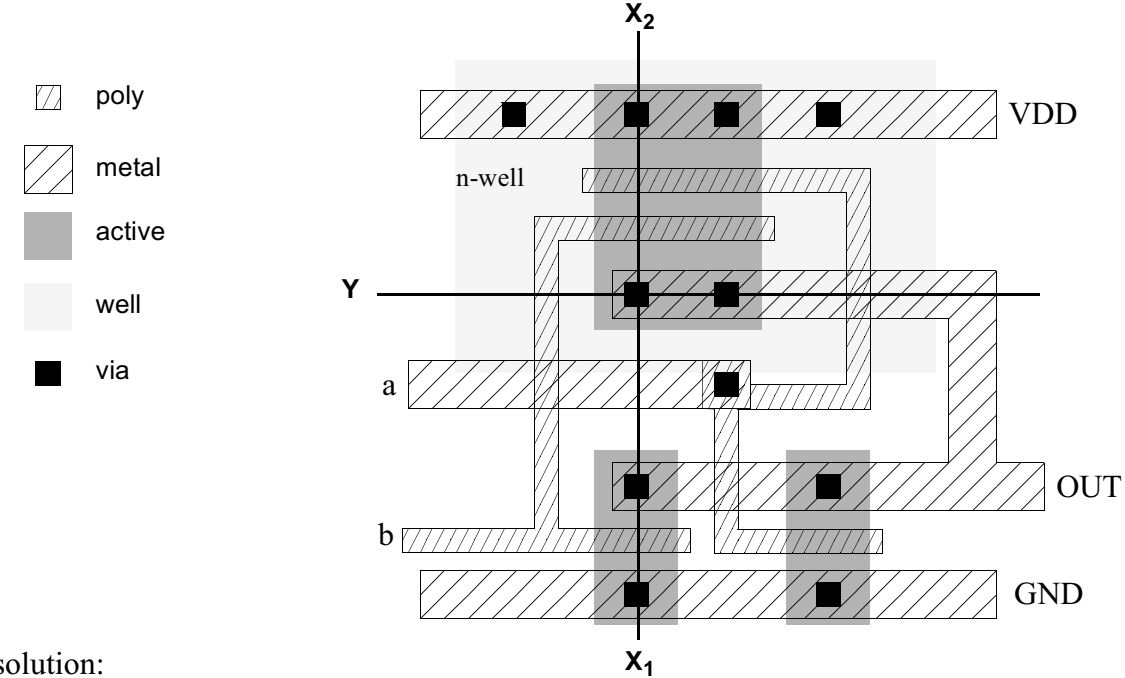

solution:

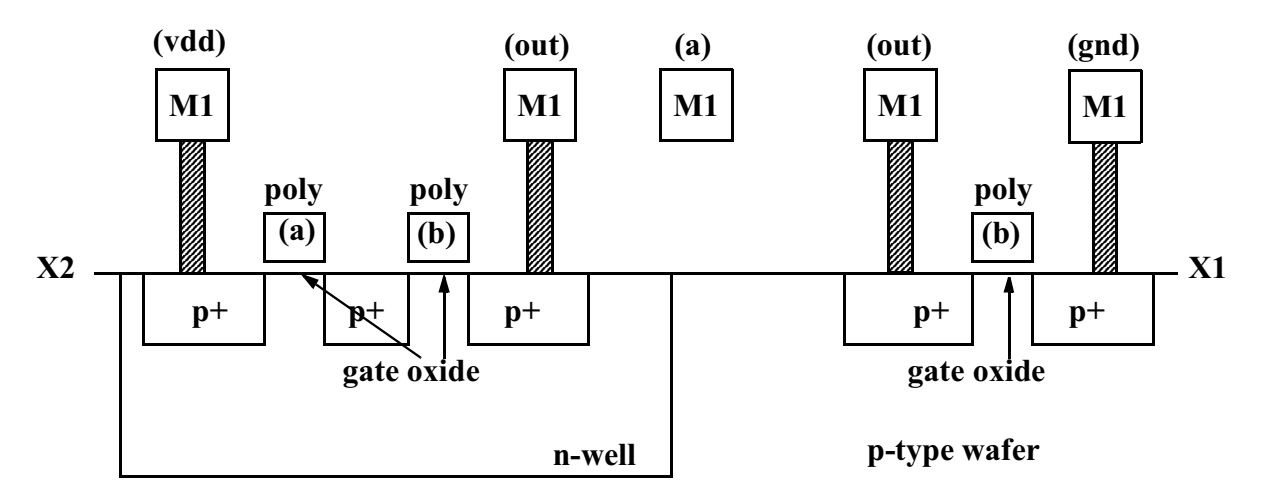

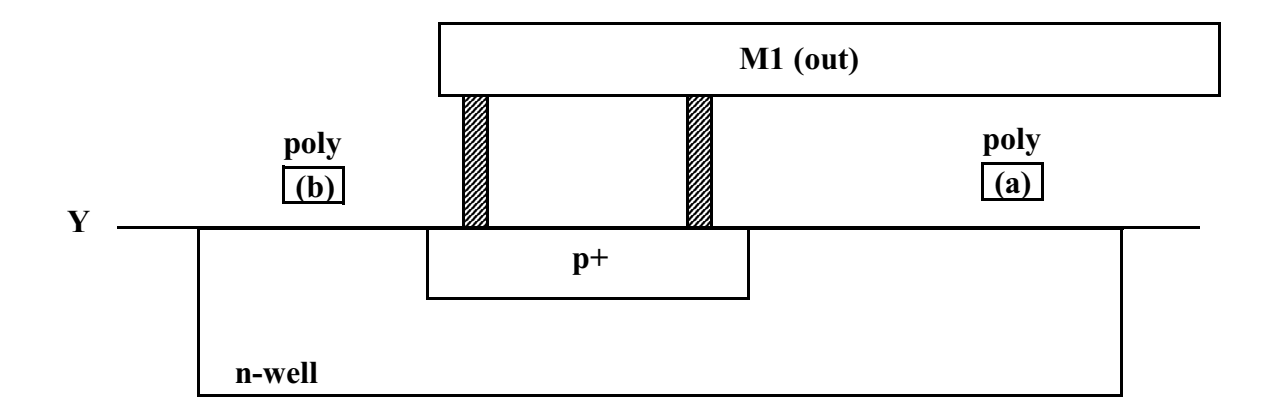

4. Consider the function out =  $\sim$  (a  $\cdot$  (bc + d)). Draw the circuit and size the transistors: size all NMOS and PMOS transistors so that the PUN and PDN each has equivalent resistance to a minimum-sized MOSFET, and then take into account the fact that  $\mu_n = r \cdot \mu_0$  where  $r = 3$ (i.e. the resistance of a unit PMOS device is 3 times that of a unit NMOS device).

Important: Assume the circuit is implemented in a 60nm technology and that the dimensions of a minimum-sized MOSFET in this technology are 90nm width x 60nm length. Express the dimensions of each MOSFET in the optimized circuit in nanometers (W nm x L nm). I.e., what is it that you are scaling?

some equivalent solutions (there is more than one correct answer):

min. device:  $WxL = 90nm x 60nm$ 

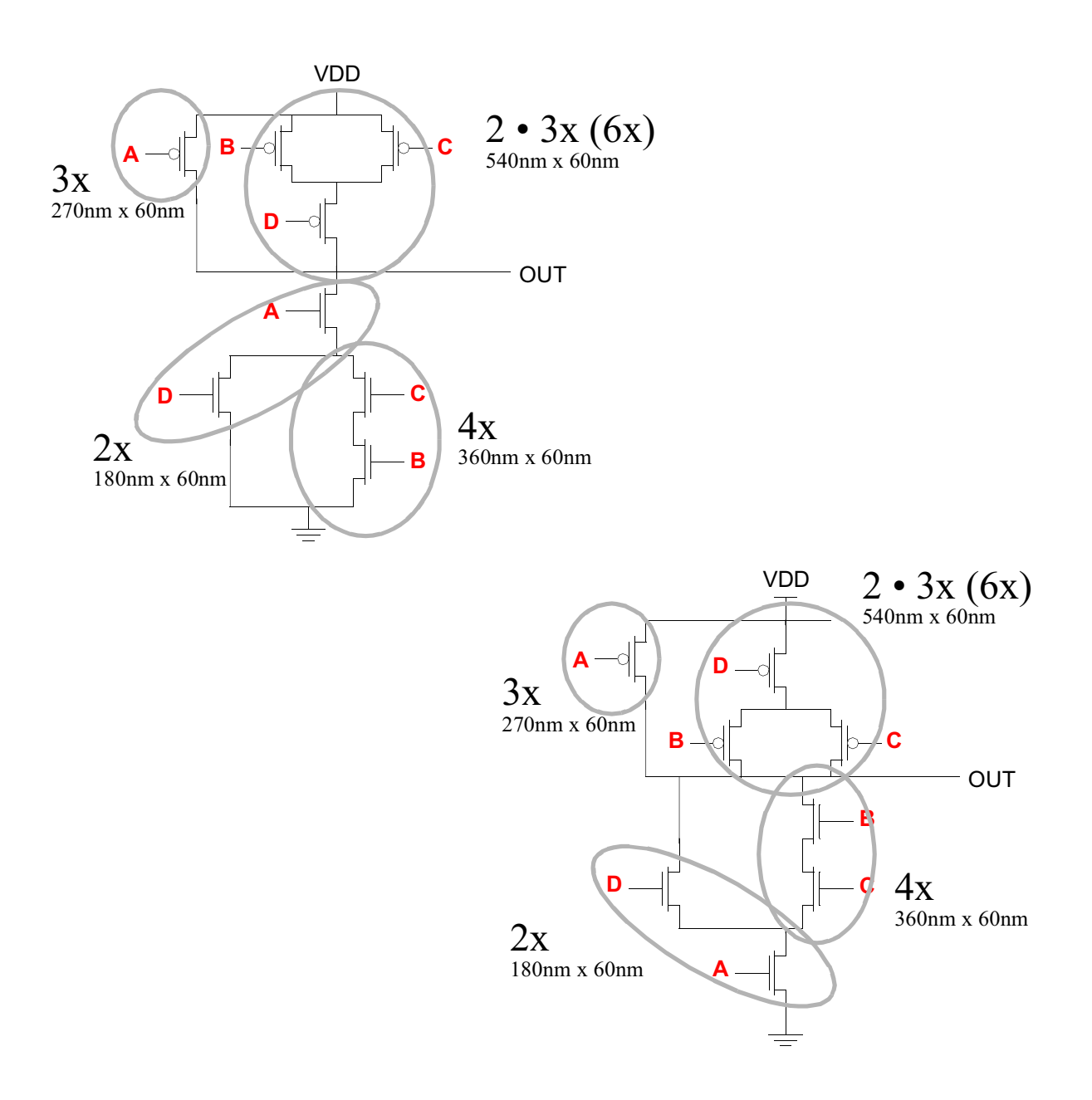

5. Choose one of the following two essay questions and answer it. Do not write more than two pages. Diagrams are always helpful.

A. Explain the behavior of a p/n junction under equilibrium, forward-bias, and reverse-bias scenarios.

B. How does an n-type MOSFET work? Why does the current saturate at high V<sub>DB</sub>?